## **Jack Weaver**

## **"From Hinton, WV"**

Jack Weaver loved Hinton, WV! Jack was blessed with a beautiful voice and began singing at a very young age .He entertained at church services, revivals, funerals and weddings throughout Hinton. Everyone loved to hear Jack sing. He was a longtime member of the First Baptist Church where he served as a Deacon. Through amazing successes and devastating disability he was a Christian first.

Jack graduated from Hinton High School in 1941 and in the family tradition was employed by the C&O railway company where he served as secretary of the Brotherhood of Railway Trainmen. In 1943 he joined the US Army. He received wounds in WWII combat which resulted in a lifetime disability. He was awarded 2 purple hearts.

From 1955 to 1959 he operated Jack's restaurant in Hinton, a popular place where everyone congregated especially the high schools kids. Jack loved young people and was a mentor and lent his support to many. It wasn't unusual for Jack to pull the juke box out in the street and let the kids dance after a winning football game Jack was the co-founder and charter member of the Bobcat Booster's Club which he supported for many years.

Jack was a longtime Republican. His interest in politics began soon after he returned from WWII. He worked for the Summers County Republican Party for many years. He served as the first executive secretary of the WV Republican Executive Committee in 1960 and in 1962 Jack was appointed Republican State Chairman. In 1964 Jack managed Gov. Cecil Underwood's campaign and in 2003 he was awarded the WV Republican Eagle Award for outstanding lifelong service.

In 1965 his employment with Midwest Steel Company moved him to St. Louis Missouri and later to Houston, Texas and on to Chicago, Illinois. No matter where he lived or who he was with he always proudly introduced himself as "Jack Weaver from Hinton, WV.

**"To exit, hit the "X" on your browser's tab for this page"**

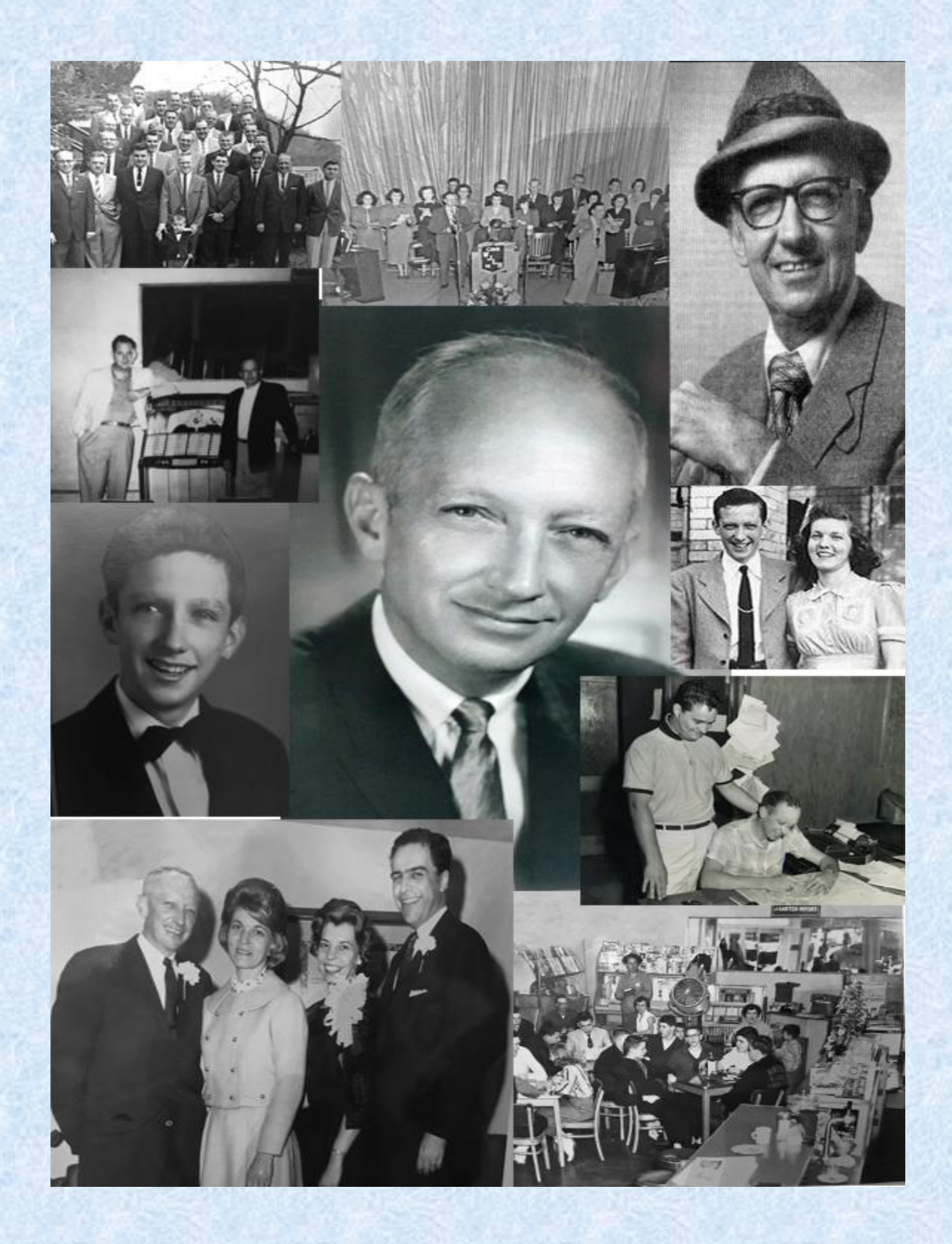

**"To exit, hit the "X" on your browser's tab for this page"**

Page **2** of **2**